**Training Workshop for Regional WIGOS Centres functions and tools in RA VI**  *Santander, Spain, 20-22 November 2023*

## **Incident Management System (IMS) Practical Session**

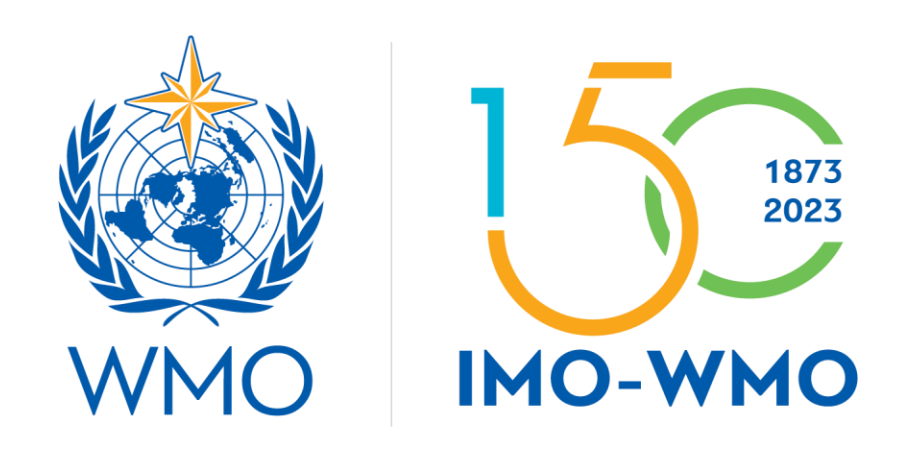

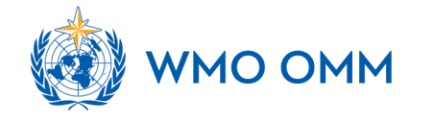

# **Outline**

Practical exercises on registering and follow-up on tickets with IMS

- 1. Identify an issue
- 2. Create a Ticket
- 3. Evaluate the issue
- 4. Manage the incident
- 5. Interact with the assignee
- 6. Close the ticket

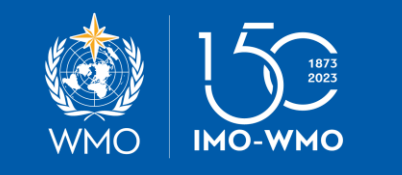

## **Workflow steps of the Incident Management Procedure**

Step-1: Identify an issue

Anyone (RWC, NFPs, any other person/entity)

Step-2: Create a ticket

RWC, NFPs, relevant centres (WIGOS and GCOS monitoring centres)

Step-3: Evaluate the issue

RWC

Step-4: Initiate incident management process

RWC

Step-5: Select assignee to the ticket

RWC

Step-6: Follow the process

RWC and NFPs

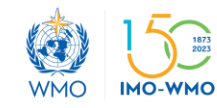

## **Step-1: Identify an issue (Metadata/Canada)**

- in principle from OSCAR/Surface and/or from WDQMS Webtool, but could be based on other systems/tools

- brief description of the issue

# Show screenshots or go live with the tools

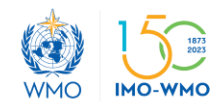

…

### 2. Surface data availability issue (Black dots)

Availability of surface land observations (global NWP)

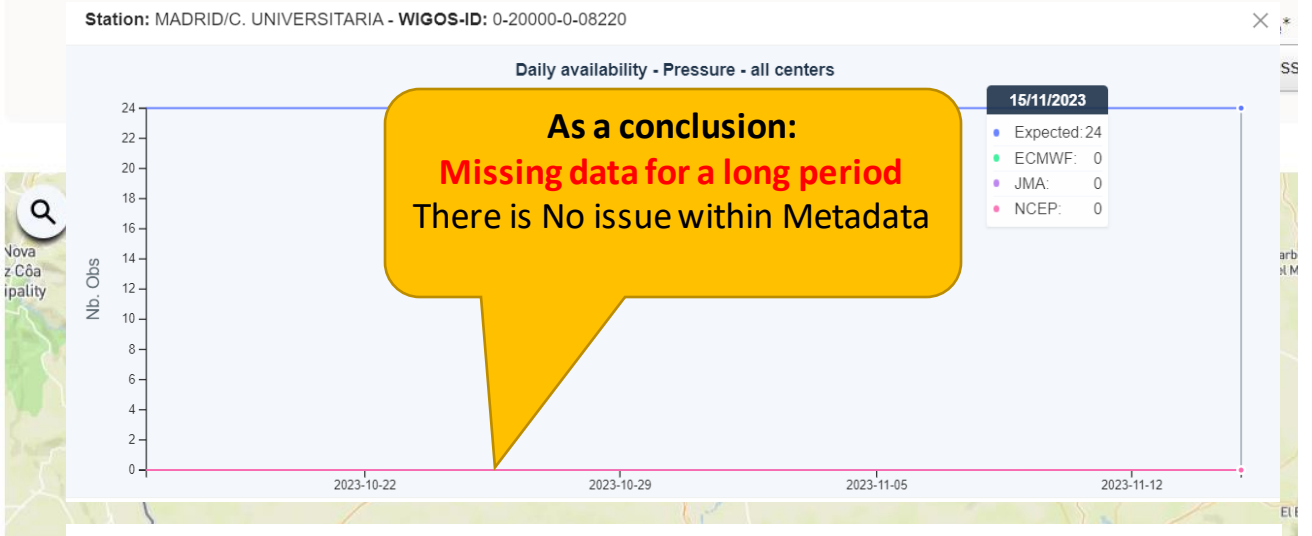

Station: MADRID/C. UNIVERSITARIA - WIGOS-ID: 0-20000-0-08220

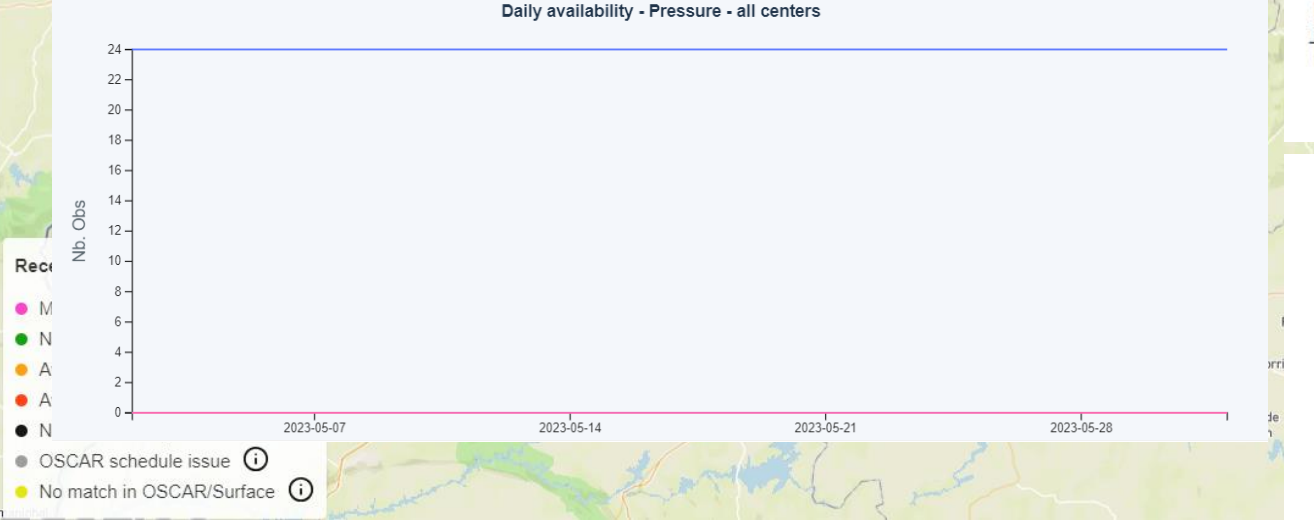

### **MADRID/C. UNIVERSITARIA (Spain)**

in WMO Region VI - Europe

#### **Station characteristics**

Declar Asses:

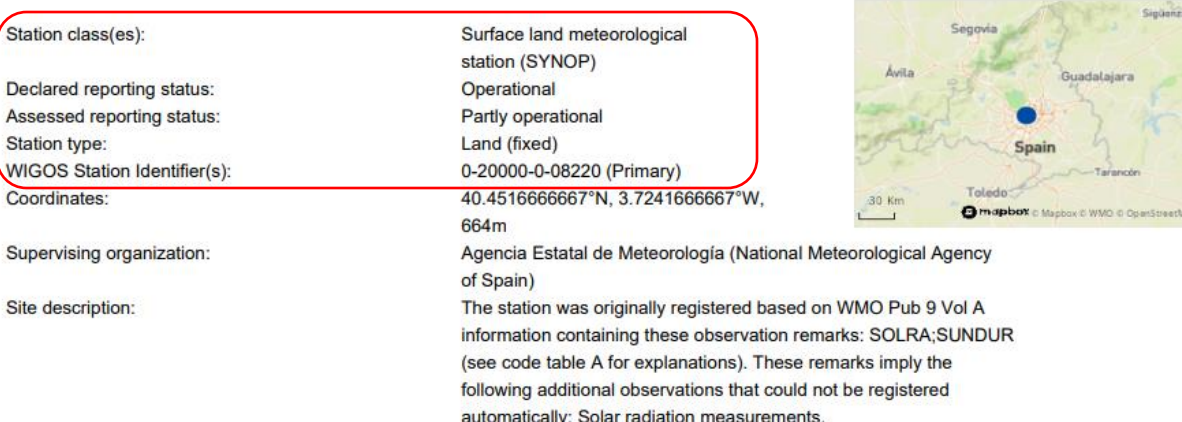

### Programs / network affiliations

Note: OSCAR/Surface regularly receives from external systems the assessed status of certain programs. The validity of received assessment is shown in the expanded view. If a new assessment is not available after a certain time OSCAR/Surface shows the status "unknown". For programs that are not assessed OSCAR/Surface displays the status "unknown".

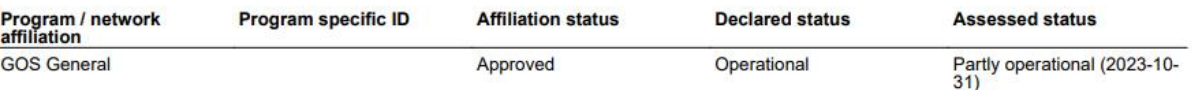

#### **Data generations**

#### From 2016-04-29

#### **Reporting**

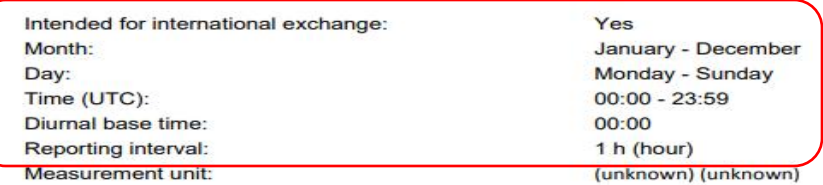

## **2. Upper-Air data availability issue (Black dots)**

3

↓ Atmospheric pressure profile - [Geometry: Vertical profile]

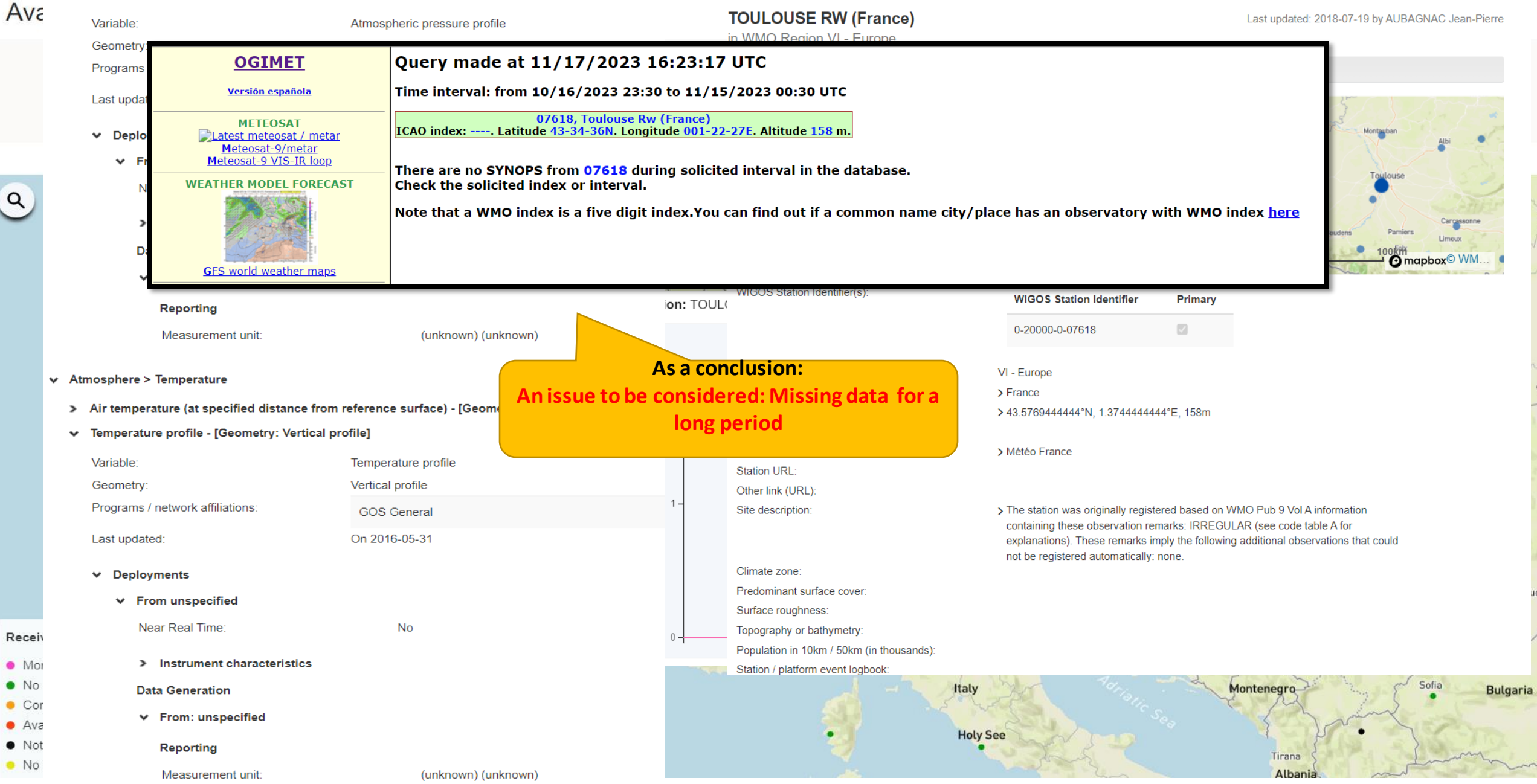

## **END of Step-1: Identify an issue – what's next?**

## **Step-2: Create a ticket** (RWCs, NFPs or monitoring centres)

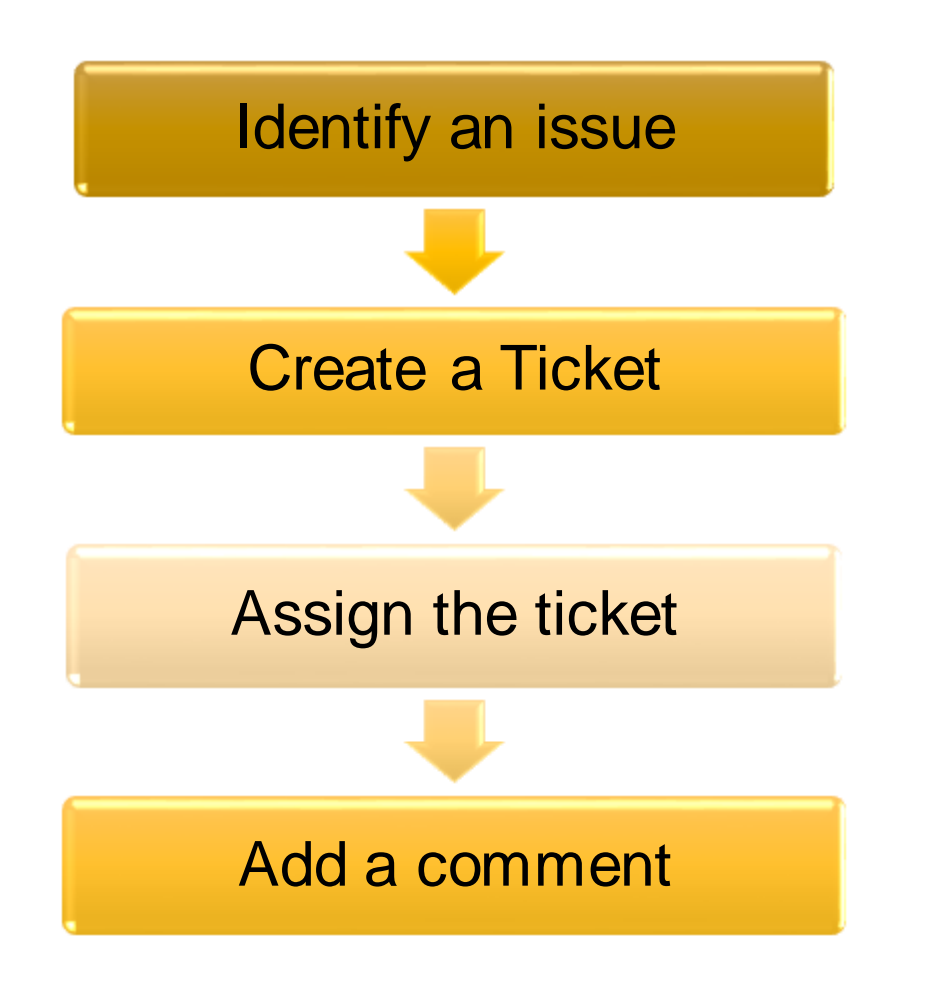

**WMO** 

- Date: **16/11/2023**
- Station: **Madrid Universitaria**
- Country: **Spain**
- WIGOS ID: **0-20000-0-08220**
- Associated RWC: **RWC EUMETNET**
- NFP : **xxx**
- Summary: **Missing data for a long periode**
- Issue: **availability**/quality/timeliness **Surface**/upper-air
- Priority Level: doc 1224
- Description:**xxx**
- Attachements: (optional)

8

1.

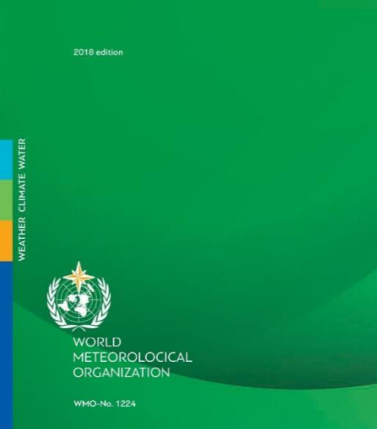

hall be identified in most daily monitoring reports of the different In daily monitoring reports of one particular WIGOS Monitoring

es with upper-air (radiosonde) and stations

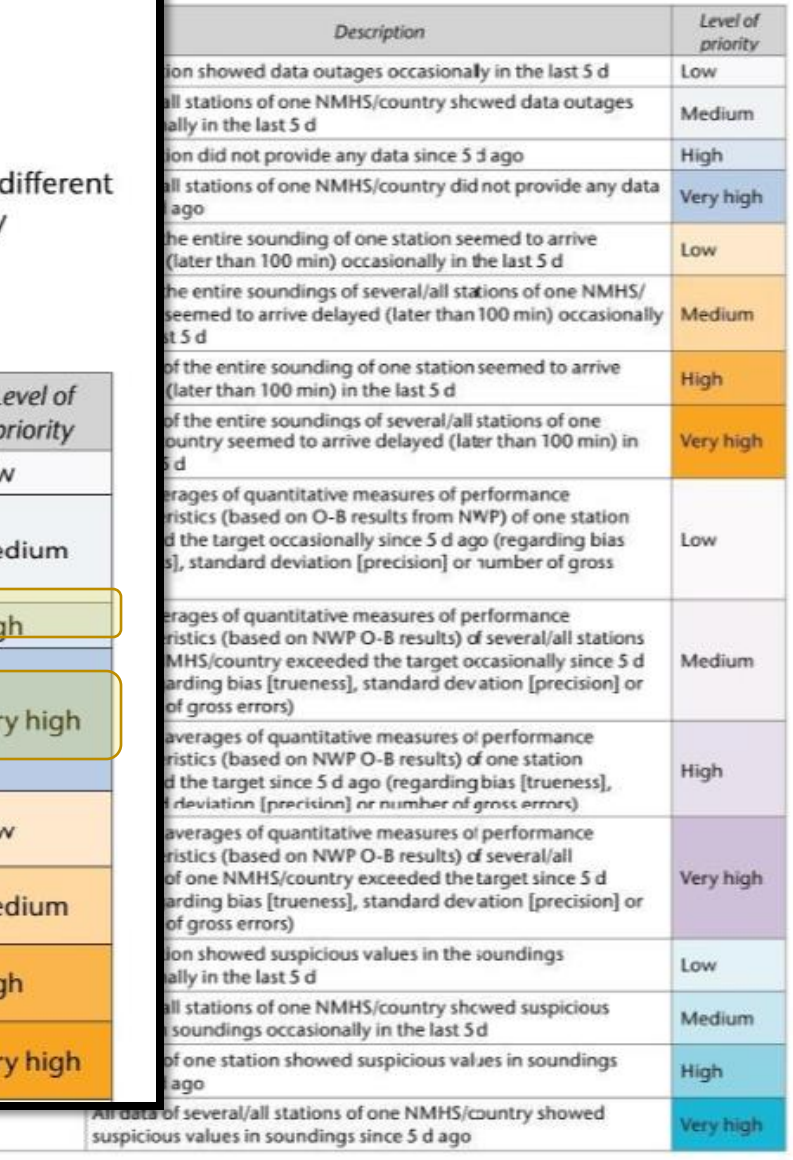

### **ANNEX 2. PRIORITY LEVELS OF ISSUES**

### **Surface land stations**

The issues described in Table 1 shall be identified in most daily monitoring reports of the o WMO Integrated Global Observing System (WIGOS) Monitoring Centres, not in the daily monitoring reports of one particular WIGOS Monitoring Centre only.

Table 1. Issues with surface land stations

| Category                                                                                                    | <b>Description</b>                                                                                                    | Level of<br>priority |
|----------------------------------------------------------------------------------------------------|----------------------------------------------------------------------------------------------------|----------------------|
| Data availability<br>(issues/incidents<br>might be identified<br>in Traditional<br>Alphanumeric Code<br>(TAC) and/or Binary<br>Universal Form for<br>the Representation of<br>meteorological data<br>(BUFR) data) | One station showed data outages occasionally                                                                                                    | Low                  |
|                                                                                                    | Several/all stations of one National Meteorological and Hydrological<br>Service (NMHS)/country showed data outages occasionally since<br>5d ago | Medium               |
|                                                                                                    | One station did not provide any data since 5 dago                                                                                               | <b>High</b>          |
|                                                                                                    | Several/all stations of one NMHS/country did not provide any data<br>snce 5 d ago                                                               | Very high            |
| <b>Timeliness (SYNOP</b><br>data should be<br>available for users<br>within 50 min<br>after the nominal<br>observation time)                                                                                      | Data of one station seemed to arrive delayed (ater than 100 min)<br>occasionally since 5 d ago                                                  | Low                  |
|                                                                                                    | Data of several/all stations of one NMHS/country seemed to arrive<br>delayed (later than 100 min) occasionally since 5 d ago                    | Medium               |
|                                                                                                    | All data of one station seemed to arrive delayed (later than 100 min)<br>s nce 5 d ago                                                          | High                 |
|                                                                                                    | All data of several/all stations of one NMHS/country seemed to<br>arrive delayed (later than 100 min) since 5 d ago                             | <b>Very high</b>     |
| temperatures or<br>snow during the                                                                                                    | several days (in the last 5 d)<br>All data of several/all stations of one NMHS/country showed<br><b>College of the State State</b>              |                      |

suspicious values in reports over several days (n the last 5 d)

Very high

snow during the summer)

 $2.$ 

### **Create a Ticket**

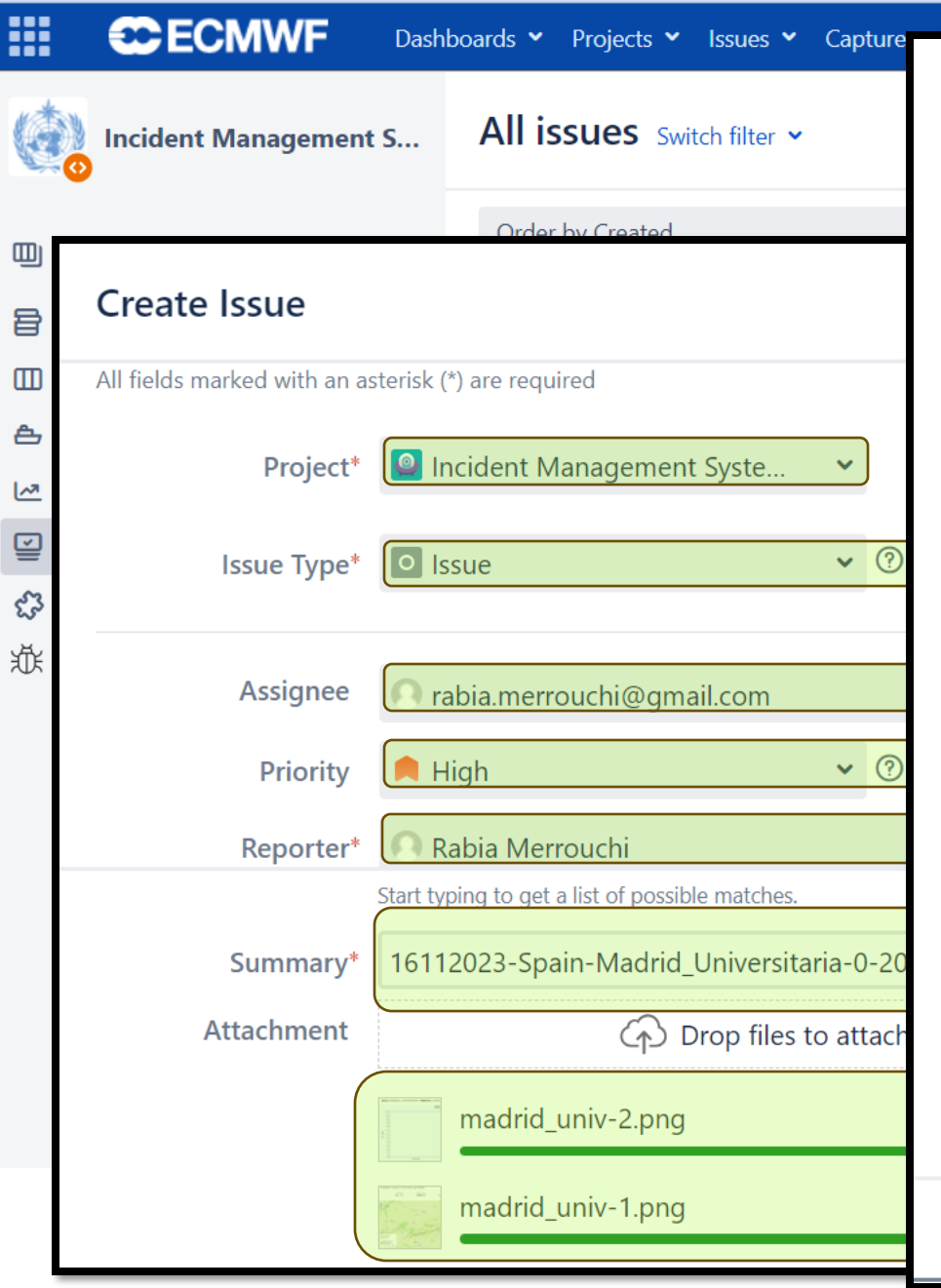

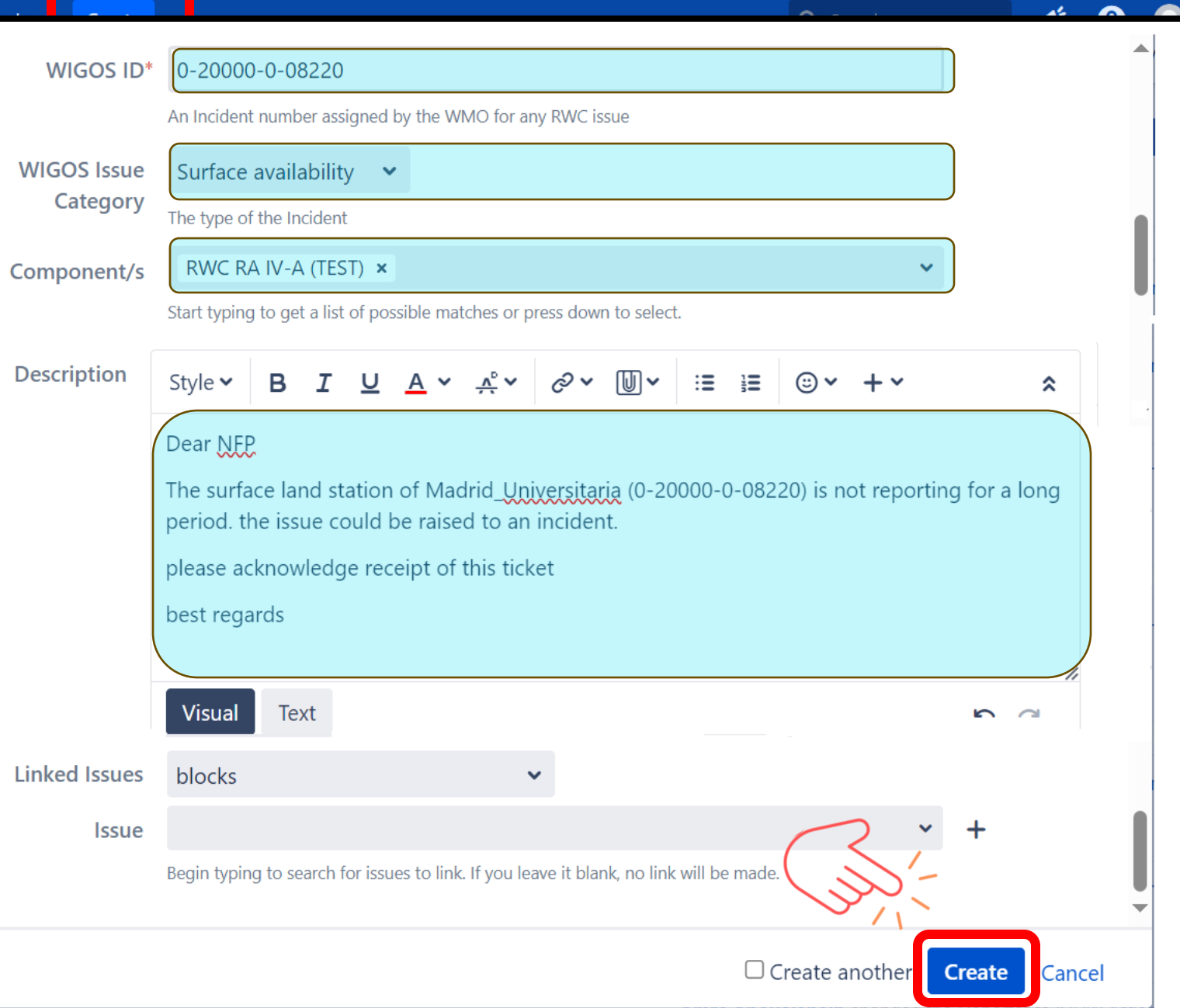

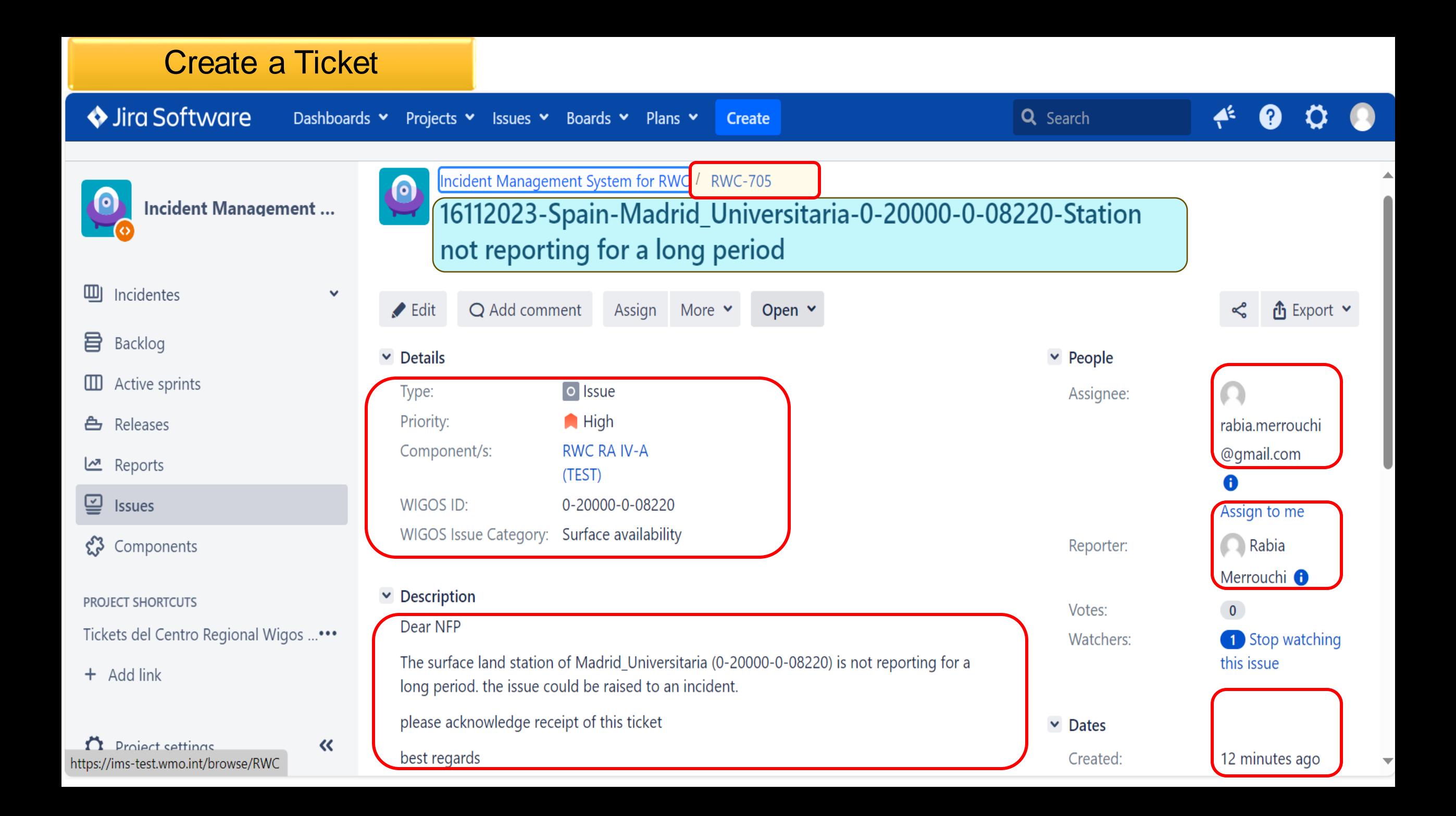

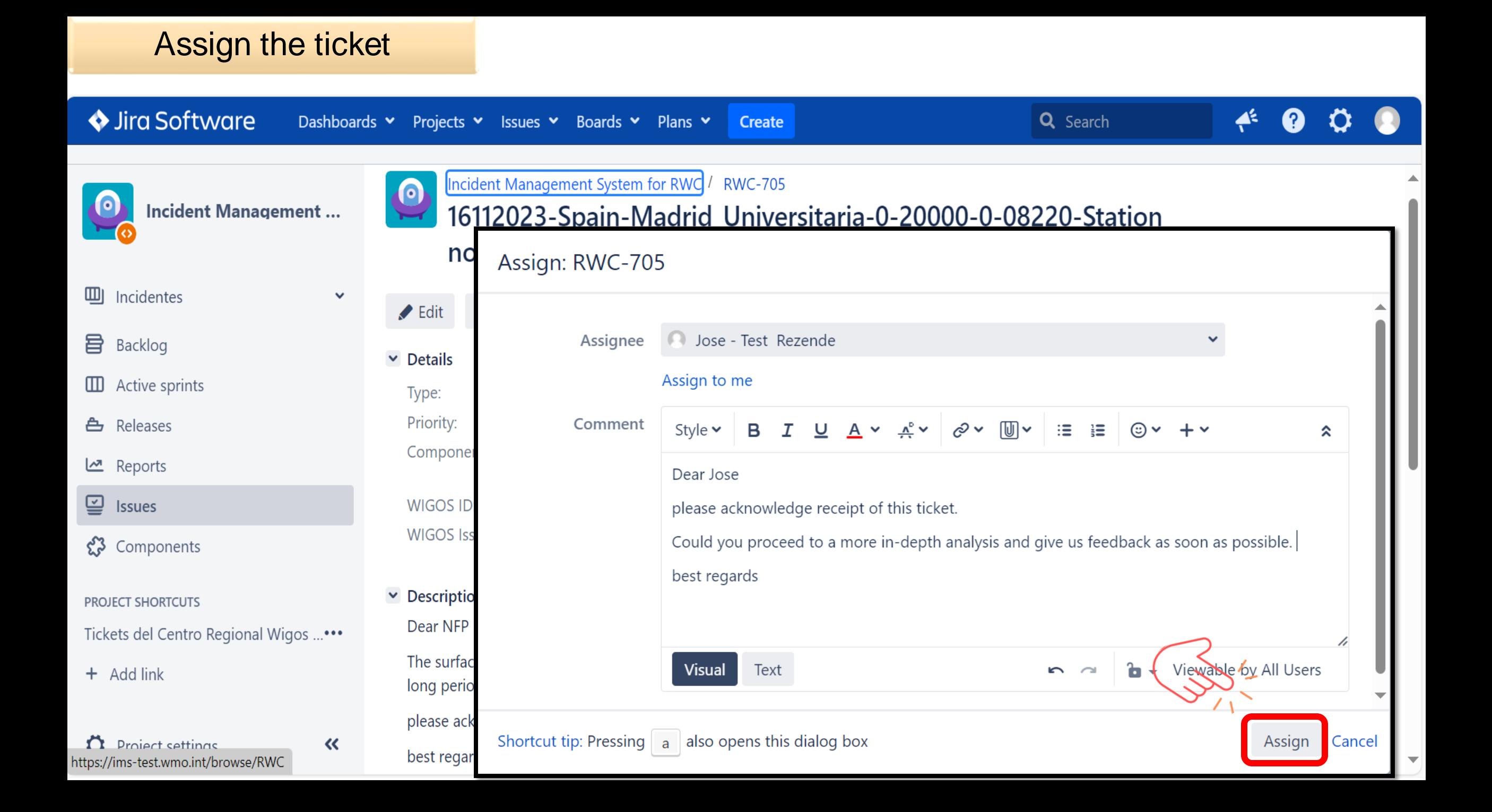

### Assign the ticket

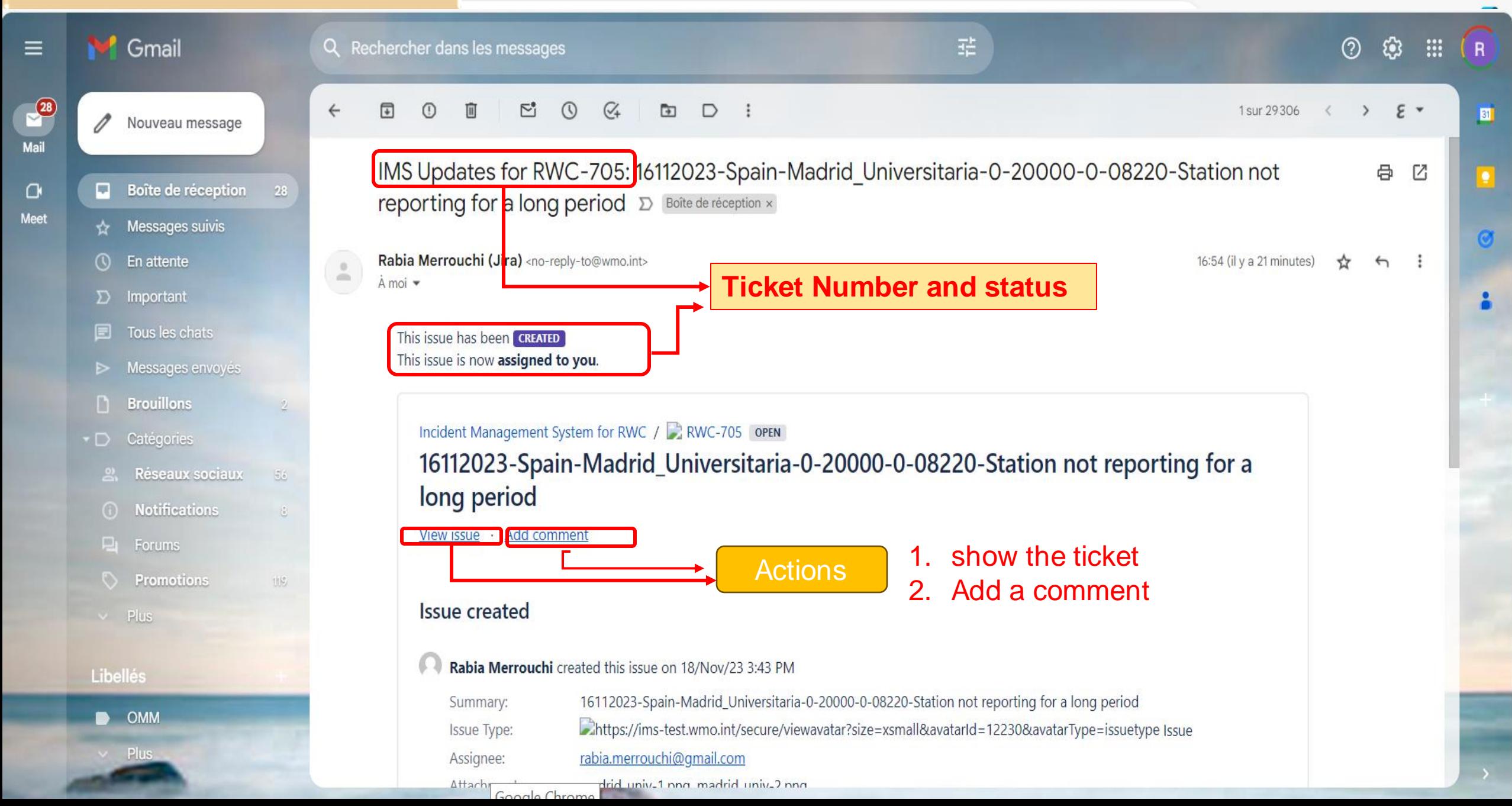

### **Evaluate the ticket**

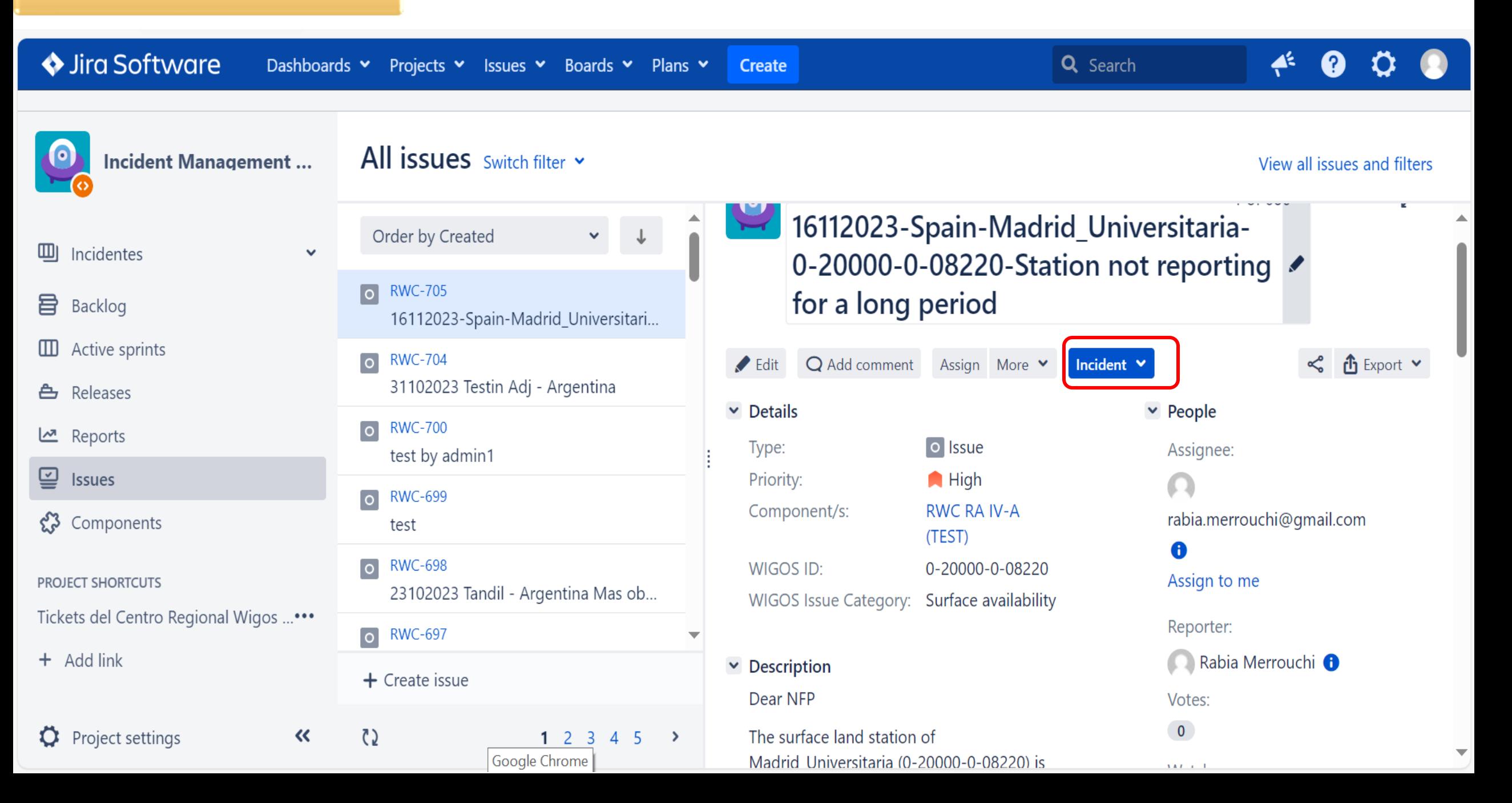

### **Add comment: Acknowledge receipt of a Ticket (Assignee, NFP)**

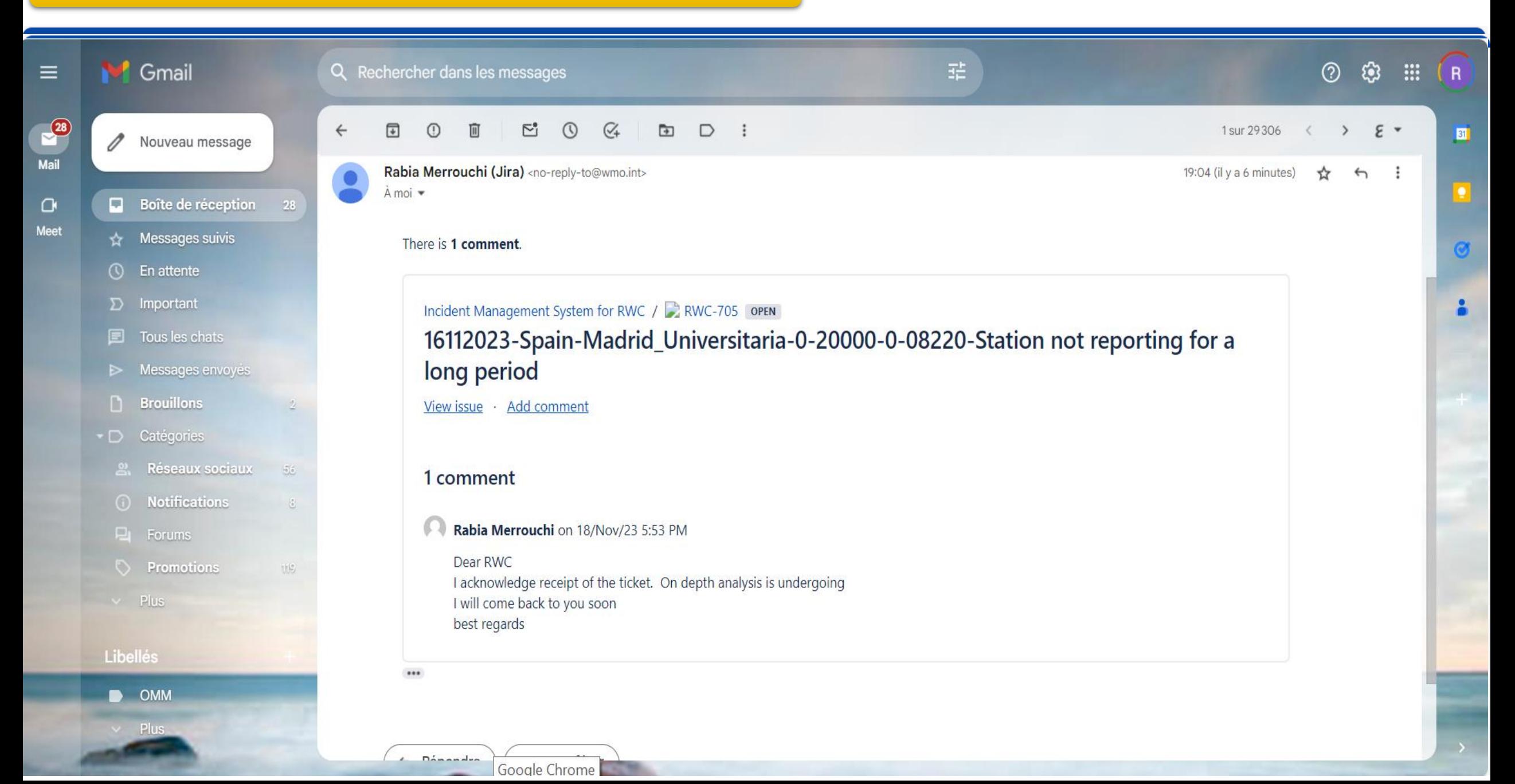

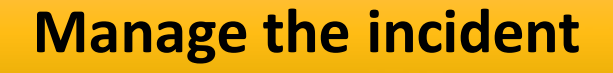

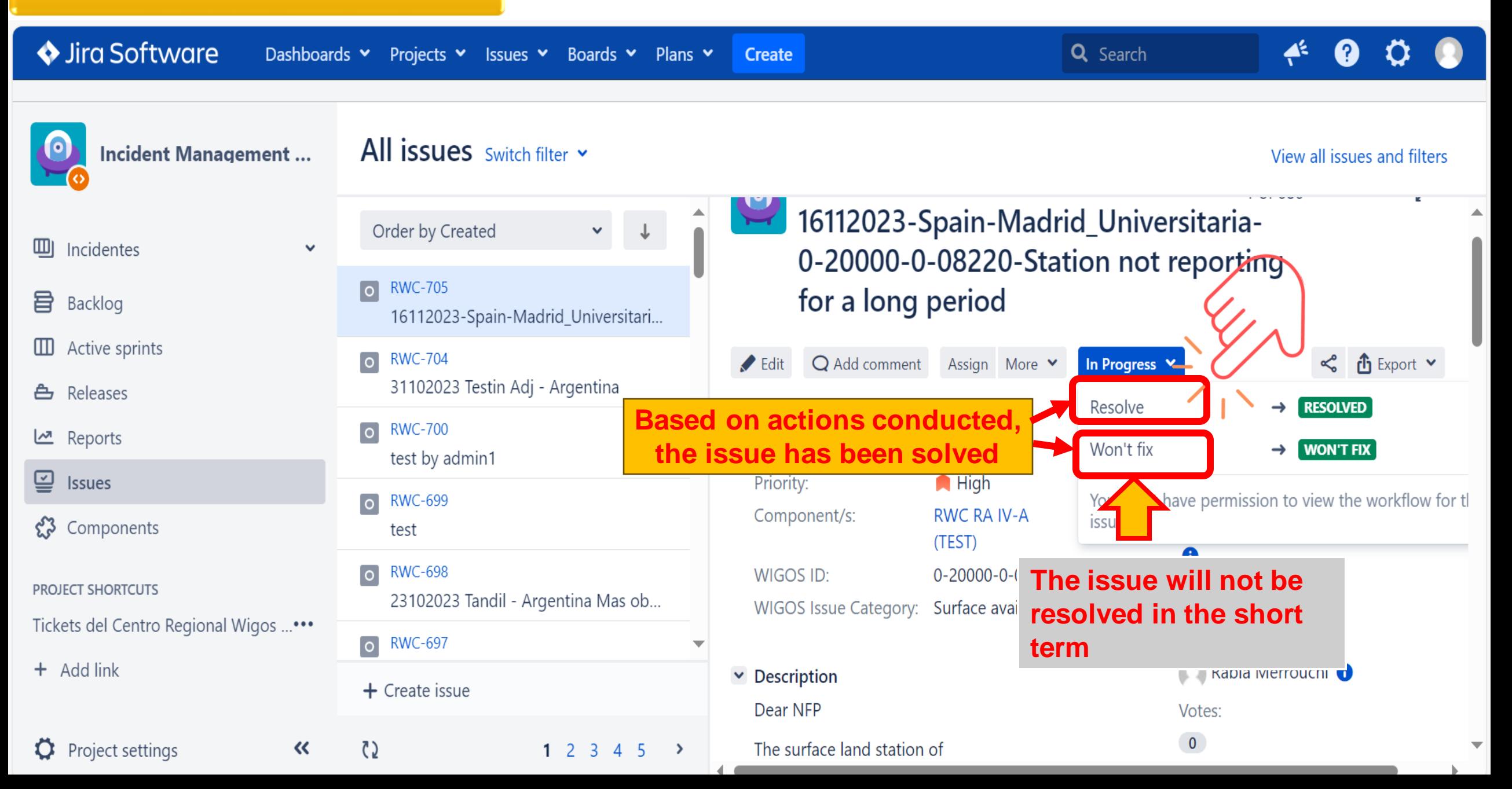

## **Manage the incident The ASSIGNEE is notified by email in case of any update on the ticket**

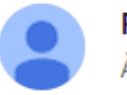

Rabia Merrouchi (Jira) <no-reply-to@wmo.int> À moi ▼

19:59 (il y a 33 minutes) ☆

There is 1 update.

Incident Management System for RWC /  $\sqrt{2}$  RWC-705 IN PROGRESS 16112023-Spain-Madrid\_Universitaria-0-20000-0-08220-Station not reporting for a long period View issue · Add comment 1 update Changes by Rabia Merrouchi on 18/Nov/23 6:48 PM Status: Under investigation In Progress

 $\cdots$ 

### **Manage the incident**

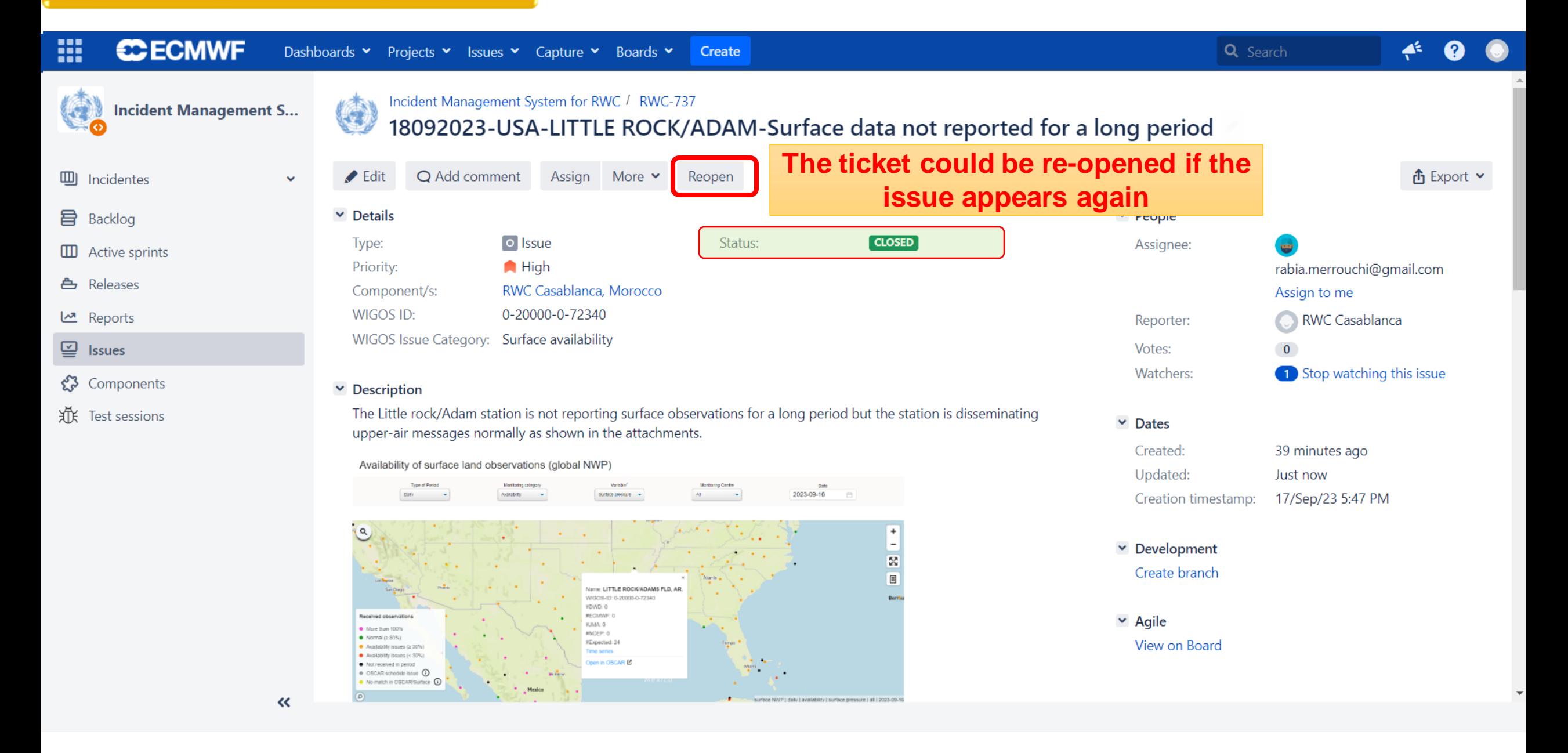

# **Examples of real Tickets**

### A single ticket could be opened for several stations within a country if they have a common issue

#### 噩 **CCECMWF** Dashboards v Projects v Issues v Capture v Boards v Create Q Search  $\bullet$ C. Incidentes Board  $\sim$ Backlog  $\hfill \square$ Q | QUICK FILTERS: Only My Issues Recently Updated 目 ERS  $\left( . \right)$  $\hfill\blacksquare$ Incident Management System for RWC / RWC-141  $\cdots$   $\times$ Backlog 348 issues - ED  $\bullet\bullet\bullet$  .  $\epsilon$ 14072021-Eswatini-All stations-Surface availability ௹ ○ ◇ RWC-126 30062021-Botswana-Multiple stations-2m Temperature metadata  $~\vee$  Details  $~\vee~$  People  $~\vee$  Dates 쓰  $\odot$ **UNDER INVESTIGATI...** 14/Jul/21 1:53 PM G Status: Samantha Created: o < RWC-127 30062021-Zambia-Lusaka City Airport-2m Temperature metadata Reporter: ⊈ ● Very High Updated: 23/Feb/22 12:01 PM Priority: Ξ Linnerts Q ○ ERWC-128 30062021-Zambia-Lusaka City Airport-10m Wind metadata ౘ్లి **RWC South Africa** Component/s: Assignee: **Bongumenzi**  $\bullet$ 湴 Fix Version/s: None Themba  $\Omega$ 9 Epic Link: None ○ 《 RWC-130 30062021-Namibia-Multiple stations-10m Wind metadata Assign to me  $\bullet$ ○ ※ RWC-131 30062021-Botswana-Multiple stations-2m Relative humidity metadata  $\mathscr{O}$  $\sim$  Description  $\mathbf{r}$ O C RWC-133 01072021-COMOROS-MULTIPLE STATIONS-STATION METADATA The following stations have not provided any data since 11 June 2021. O C RWC-141 14072021-Eswatini-All stations-Surface availability  $\left( \mathbf{B}\right)$  $\left[ \circ \right]$ **BIG BEND** 0-20000-0-68399 primary **K** O RWC-143 14072021-Lesotho-All stations-Surface availability **HLATHIKHULU** 0-20000-0-68395 primary  $\overline{0}$ LAVUMISA 0-20000-0-68393|primary O 2 RWC-144 20072021-PERU- JUANJUI-84474 {} LOMAHASHA 0-20000-0-68298 primary  $\mathbf 0$ **O C**RWC-145 20072021-PERU- TACNA (84782) LUBOVANE 0-20000-0-68394 primary **K** O CRWC-146 15072021-India-Stations-Data Availability MANZINI/MATSAPA AIRPORT 0-20000-0-68396 primary  $\bullet$ RWC-161 20072021-BRASIL - EUCLIDES DA CUNHA-86613 **MAYIWANE** 0-20000-0-68390 primary **MBABANE** 0-20000-0-68391|primary R **NHLANGANO** 0-20000-0-68392|primary **K PIGGS PEAK** 0-20000-0-68299 primary C O C RWC-176 11082021-Tanzania-Kigoma Station-Data quality issue of surface pressure **SITEKI** 0-20000-0-68398 primary O RWC-177 11082021-Angola-Multiple stations-Surface availability/Silent stations O

 $\bullet$ 

(K)

1

ß

**COM** 

#### $\times$  Comments

- ▶ Bongumenzi Themba added a comment 14/Jul/21 2:44 PM
	- Issue noted.

On Wed, Jul 14, 2021 at 1:06 PM Samantha Linnerts (Jira) <jira@ecmwf.int>

**Best Regards Denmission: Thembe** 

O C RWC-178 11082021-Botswana-Multiple stations-Surface availability/Silent stations

O C RWC-179 11082021-Lesotho-Multiple stations-Surface availability/Silent stations

O C RWC-180 11082021-Madagascar-Multiple stations-Surface availability/Silent stations

O C RWC-181 11082021-Mozambique-Multiple stations-Surface availability/Silent stations O C RWC-183 13082021-Namibia-Multiple stations-Surface availability/Silent stations

### **A single ticket could be opened for several stations within a country if they have a common issue**

噩 **CCECMWF** Dashboards v Projects v Issues v Capture v Boards v Create Q Search G. Incidentes Board  $\sim$ **Backlog**  $\hfill \square$ Q QUICK FILTERS: Only My Issues Recently Updated 目  $\hfill\ensuremath{\mathsf{m}}$ Incident Management System for RWC / RWC-141  $\left( \frac{1}{2} \right)$  $\cdots$   $\times$ Backlog 348 issues - ED  $\cdots$ 14072021-Eswatini-All stations-Surface availability ஂ 2 RWC-126 30062021-Botswana-Multiple stations-2m Temperature metadata O 쓰  $\times$  Comments  $\hat{\mathbf{r}}$ ក្ត G ≌ o < RWC-127 30062021-Zambia-Lusaka City Airport-2m Temperature metadata ▶ Bongumenzi Themba added a comment - 14/Jul/21 2:44 PM Ξ Q 2 RWC-128 30062021-Zambia-Lusaka City Airport-10m Wind metadata చ్చి **Acknowledgment of receipt of the ticket**Issue noted.  $\bullet$ o < RWC-129 30062021-Botswana-Multiple stations-10m Wind metadata 斌 On Wed, Jul 14, 2021 at 1:06 PM Samantha Linnerts (Jira) <jira@ecmwf.int> Q 9 ○ ◇ RWC-130 30062021-Namibia-Multiple stations-10m Wind metadata  $\sqrt{5}$ **Best Regards**  $\bullet$ o < RWC-131 30062021-Botswana-Multiple stations-2m Relative humidity metadata **Bongumenzi Themba** Ø **O** RWC-133 01072021-COMOROS-MULTIPLE STATIONS-STATION METADATA Climatologist \*Eswatini Meteorological Services. P O Box 2652MbabaneSwazilandTel: +268 O C RWC-141 14072021-Eswatini-All stations-Surface availability  $\mathbf{B}$  $\left[ \mathbf{e}\right]$ 24048859 Fax: +268 24041530\*  $\mathbf K$ IO RWC-143 14072021-Lesotho-All stations-Surface availability  $\overline{0}$ Mobile: +268 76288036 \*Email: menzifamps@gmail.com <menzifamps@gmail.com> or t.menzi@yahoo.com  $\blacksquare$ **O ☆ RWC-144 20072021-PERU- JUANJUI-84474** <t.menzi@yahoo.com>\* {} Q 20072021-PERU- TACNA (84782) Edit **K** o < RWC-146 15072021-India-Stations-Data Availability ► © Bongumenzi Themba added a comment - 20/Jul/21 8:31 AM  $\bigoplus$ RWC-161 20072021-BRASIL - EUCLIDES DA CUNHA-86613 Good day, R o < RWC-173 24072021-Saudi Arabia-Stations-Surface Availability We are still in the process of registration some of the stations. Also K note that we are currently experiencing problems with sending data to the ○ 《 RWC-175 05082021-Kazakhstan-BARSHINO-Surface obs availability GTS. SAWS is currently assisting us on this regard.  $\bullet$ O C RWC-176 11082021-Tanzania-Kigoma Station-Data quality issue of surface pressure On Thu, Jul 15, 2021 at 1:20 PM Themba Bongumenzi <menzifamps@gmail.com>  $\blacksquare$ O C RWC-177 11082021-Angola-Multiple stations-Surface availability/Silent stations Edit  $\bullet$ O C RWC-178 11082021-Botswana-Multiple stations-Surface availability/Silent stations ► © Bongumenzi Themba added a comment - 09/Sep/21 12:38 PM  $\mathbf K$ IO C RWC-179 11082021-Lesotho-Multiple stations-Surface availability/Silent stations Good day 不可

A

The GTS is now up and running and some of the stations are currently down and we are working on it.

On Tue, Jul 20, 2021 at 7:59 AM Themba Bongumenzi <menzifamps@gmail.com>

O C RWC-180 11082021-Madagascar-Multiple stations-Surface availability/Silent stations

○ C RWC-181 11082021-Mozambique-Multiple stations-Surface availability/Silent stations

O C RWC-183 13082021-Namibia-Multiple stations-Surface availability/Silent stations

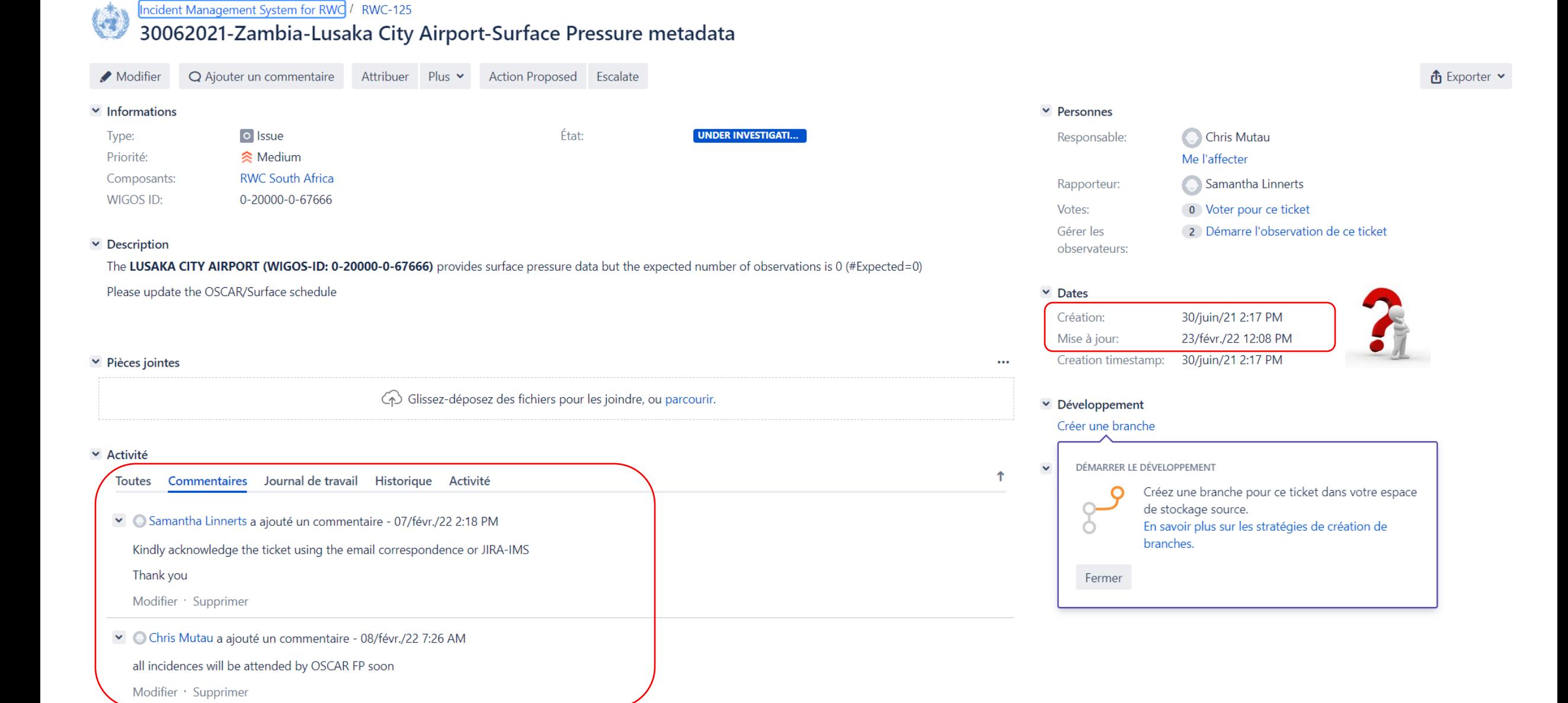

# **Practical Exercise:**

## **Small group: RWC and NFPs of its AoR**

### **Select one issue identified in the previous exercise related to WDQMS**

- Create a ticket
- Assign the ticket to a NFP
- Evaluate the ticket
- Add a comment
- Acknowledge receipt
- Manage the ticket
- Provide feed back on actions conducted
- Change the status of the ticket

**Thank you** Gracias **Merci** 

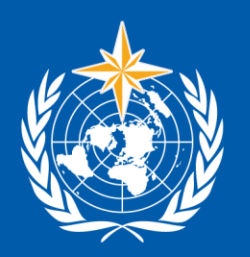

**WORLD** METEOROLOGICAL<br>ORGANIZATION

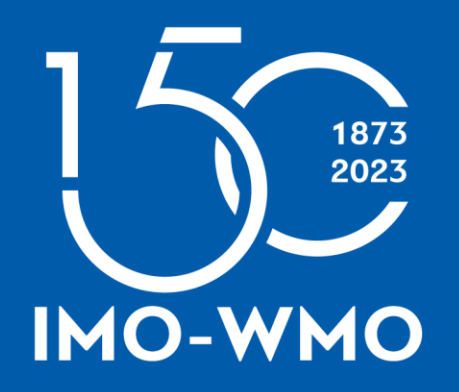

wmo.int